## 兴安县界首一期 50MW 风电场工程 竣工环境保护验收意见

2021年6月19日,国家电投集团广西兴安风电有限公司在桂林市兴安县 主持召开国家电投广西兴安县界首一期 50MW 风电场工程竣工环境保护验收 会。会议成立了验收工作组,由国家电投集团广西兴安风电有限公司(建设 单位、运行单位)、中国能源建设集团湖南省电力设计院有限公司(设计单 位)、广西泰能工程咨询有限公司(环境监理单位、验收调杳单位)、中国 水利水电第四工程局有限公司(施工单位)、湖南中天工程监理有限公司(施 工监理单位) 等单位的代表及三位技术专家组成(名单附后)。会前, 验收 工作组对工程区域进行了现场检查, 会议听取了建设单位和验收调查单位对 工程建设情况、验收调查情况及报告编制主要内容汇报后,经认真讨论和审 杳,形成意见如下:

一、工程建设基本情况

(一)工程建设地点

本项目建设于桂林市兴安县界首镇东南侧一带山脊。

(二) 主要建设内容

新建 16 台单机容量 2000kW (轮毂高度 80m) 的风力发电机组及 5 台单机 容量 3570kW (轮毂高度 90m) 风力发电机组, 每台风机配置 1 台 35kV 箱式变 压器, 共 21 台, 总装机容量为 49.85MW: 新建 110kV 升压站, 1×50MVA 主变 压器,110kV 出线 1 回, 预留 1 台 50MVA 主变位置; 新建 35kV 集电线路 43.9km、 进场道路 3.66km 及场内道路 15.39km。

(三)环保审批及建设过程情况

2014年7月编制完成《中电投兴安县界首一期 50MW 风电场工程环境影响

报告表》, 2014年9月原广西壮族自治区环境保护厅以"桂环审[2014]162 号"文件对本项目环境影响报告表讲行了批复。2015年1月,工程取得了广 西壮族自治区发展改革委员会的核准批复(桂发改能源〔2015〕32号)。

在施工阶段, 建设单位根据设计单位对项目的选址工作成果, 将项目风 机数量、风机机位、装机容量和升压站站址讲行调整,工程占地、集电线路 长度、场内道路长度等工程量相应变动。针对工程变更情况, 2020年6月建 设单位委托广西泰能工程咨询有限公司编写变更环境影响补充说明,广西壮 族自治区生态环境厅于2020年9月对该补充说明进行了批复(桂环函〔2020〕 1612号)。2021年3月,建设单位从优化布置、提高效率、优化管理的角度 出发, 将界首一期、二期的机位重新调整排序并重新选择风机型号, 委托广 西泰能工程咨询有限公司编制《兴安县界首一期 50MW 风电场工程变更环境影 响补充说明》。2021年4月,广西壮族自治区生态环境厅以"桂环函〔2021〕 524 号文件"对本项目变更补充说明讲行了回函。

本工程于 2017年6月开工建设, 2020年11月竣工投入试运行。

项目总投资 46489.20万元,环保投资 131.9万元。

二、工程变动情况

风机数量从 25 台减少至 21 台, 风机总装机容量比环评减少 0.15MW, 风 机轮毂高度由原均为 80m 变为 80m、90m 混合: 升压站变更建设地点, 建设内 容基本一致; 集电线路从 36km 变更至 43.9km, 长度比原来增加 7.9km; 讲场 道路从 10km 变更至 3.66km, 长度比原来减少 6.34km; 场内道路从 23km 变更 至 15.39km, 长度比原来减少 7.61km; 施工营地从 1 个变更为 3 个, 新增 2 个施工营地, 占地面积增加 0.40hm2; 取消原设计的 3 个弃渣场, 不再设置弃 渣场, 占地面积减少 9.44hm2。

根据《关于印发环评管理中部分行业建设项目重大变动清单的通知》(环 办 (2015) 52号) 和广西壮族自治区生态环境厅以桂环函 (2021) 524号文件, 项目不属于重大变动。

三、环境保护措施落实情况

本工程建设单位、设计单位、施工单位较好地落实了环境保护措施, 建设 及试运行期间无环保投诉。

四、工程建设对环境的影响

(一) 生态环境影响

本工程区域属于山地风电场, 山顶位置植被以草地为主, 山谷地段的植 被以树木、灌木为主, 未有发现古树名木分布, 物种均为区域常见物种, 在 场区内分布广泛,项目施工占地不会对植物多样性造成影响。此外,本项目 按环评要求在施工结束后对风机平台及道路边坡进行绿化,可减缓相应的生 态影响。目前, 建设单位整体完成风机平台和道路边坡绿化工程, 绿化效果 良好, 对广西海洋山自治区级保护区影响很小。本项目周边野生动物生境广 泛分布,场区范围内未发现有国家重点保护野生动物的分布,项目施工对野 生动物的影响不大。

综上,工程建设对场区内生态环境的改变较小,工程建设造成的生态影 响较小。

(二) 水环境影响

本工程施工及运行期生活污水得到有效处置,对五里峡水库饮用水水源保 护区及周边水环境影响小。

(三) 环境空气影响

本工程施工期间采用洒水措施,运输车辆运输水泥、砂石等物料均采用篷 布遮盖,工程建设过程中对周围环境空气质量的影响较小。工程运行期间项 目对大气环境影响小。

(四) 声环境影响

根据调杳, 工程主要施工布置点均远离敏感目标, 施工噪声对周边居民影 响较小。

(五) 固体废物影响

工程施工及运行过程中的固体废物均得到有效处置,对周边环境影响较 小。

(六) 环境管理

建设单位设立环保管理岗位, 履行环境管理职责。

五、验收结论

界首一期风电场工程风机机位、数量、单机容量等发生变更, 向广 西壮族自治区生态环境厅报批变更环境影响补充说明后获得批复, 可纳 入竣工环境保护验收管理。根据项目竣工环境保护验收调查报告和现场 检查, 项目环保手续完备, 技术资料齐全, 执行了环境影响评价和"三 同时"管理制度, 整体落实了环评报告表及其批复提出的生态保护、环 境空气、水环境、声环境、电磁环境、固体废物处置保护措施, 环境管 理措施较完善, 对五里峡水库饮用水水源保护区和广西海洋山自治区级 保护区影响较小, 符合竣工环境保护验收条件, 验收工作组一致同意通 过竣工环境保护验收。

六、后续工作要求

(一) 积极配合生态环境部门做好生态环境保护工作。

(二) 完善生态修复工作和生态环境监测工作。

验收组:

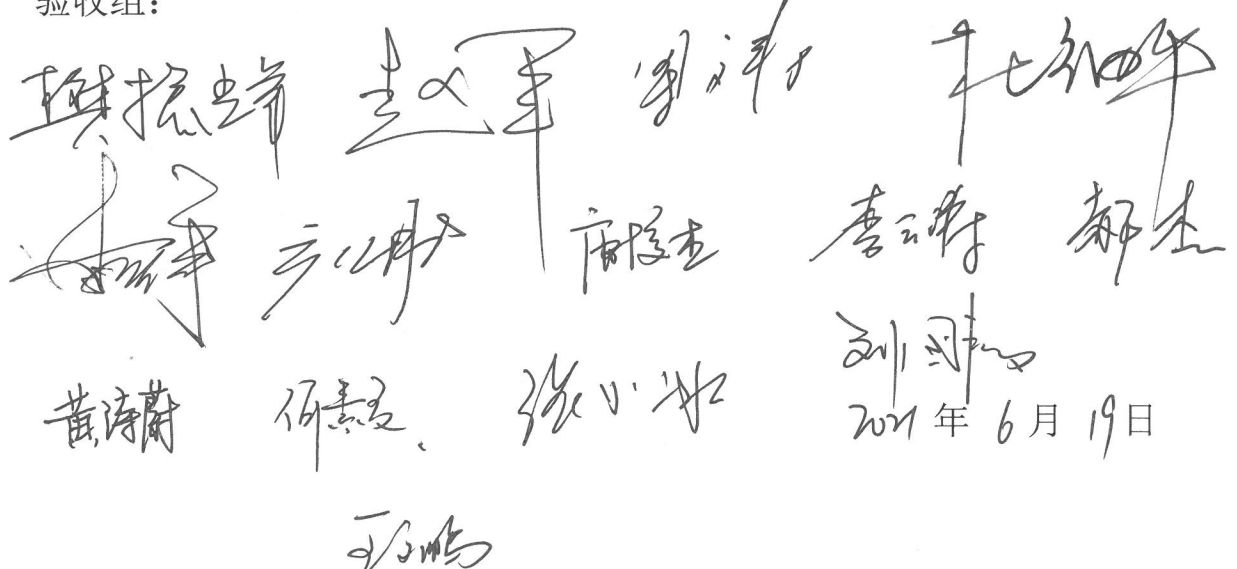